## PID\_IL2\_1PATHWAY

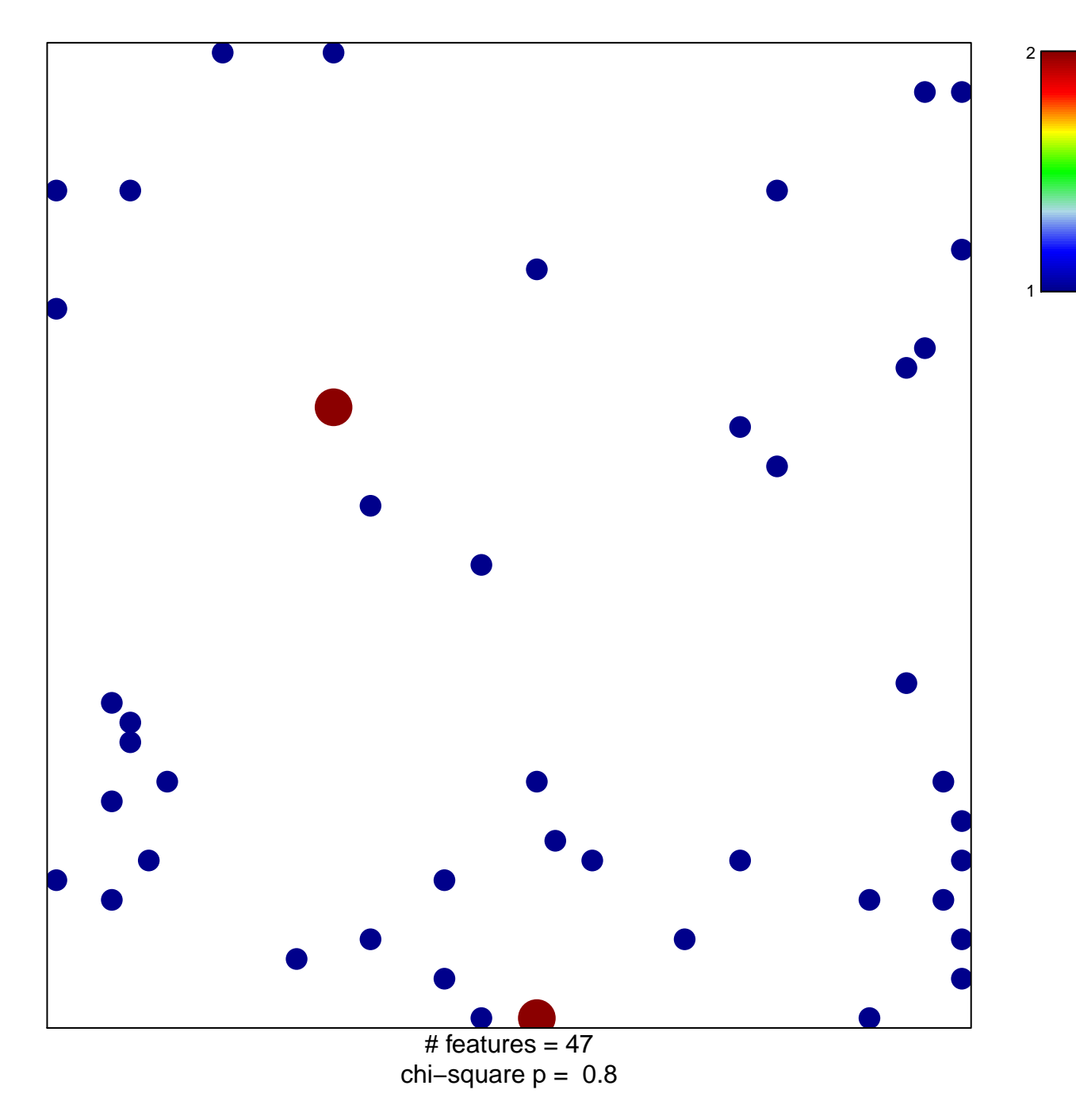

## **PID\_IL2\_1PATHWAY**

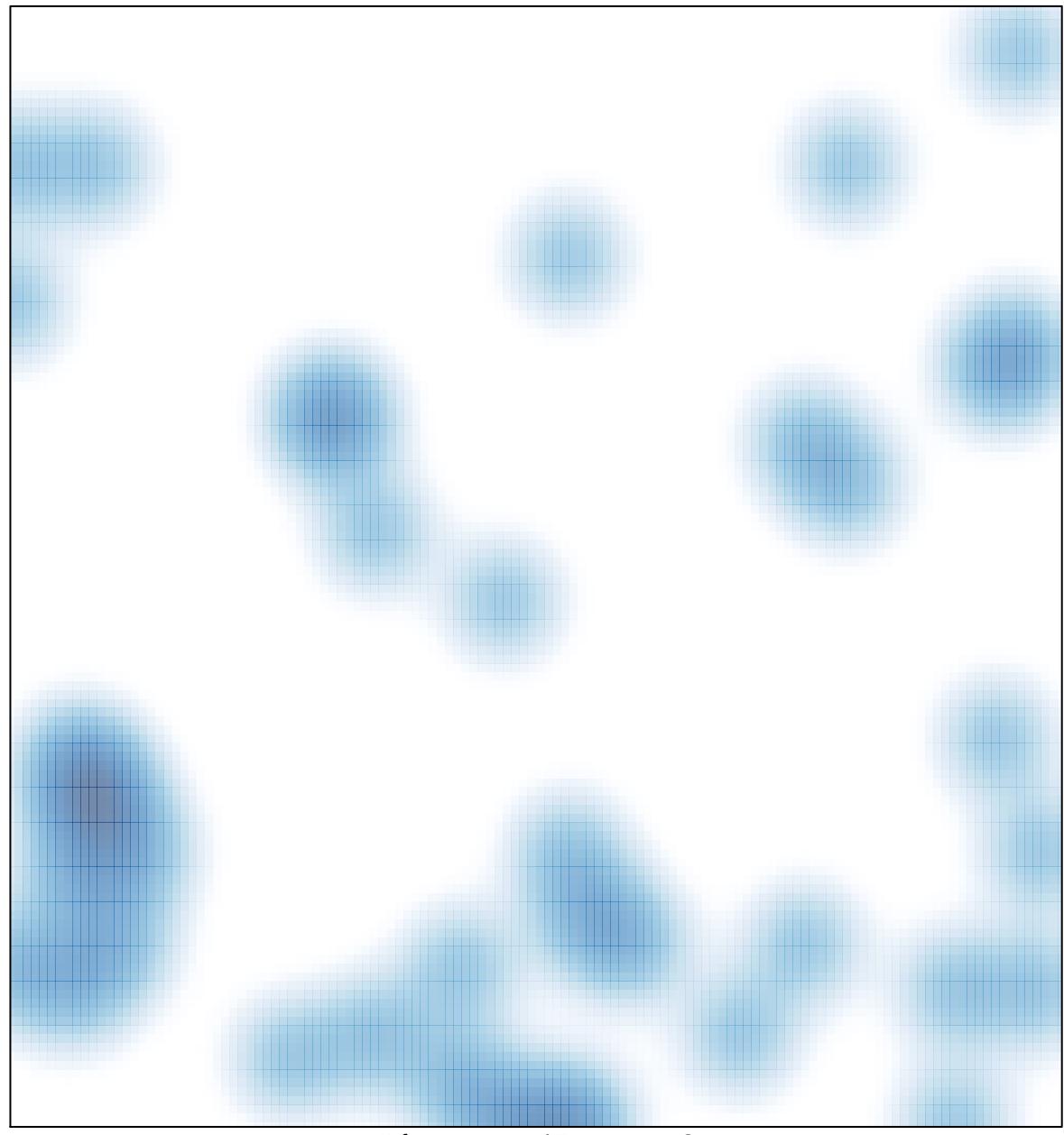

# features =  $47$ , max =  $2$